## Geoprocessing and Spatial Analysis

Training Workshop provided by the IUSSP Early Career Taskforce

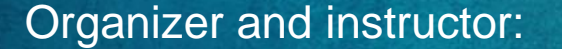

## Igor Cavallini Johansen

University of Campinas, Brazil igorcav@unicamp.br

Tuestday 10 August 2021 12:00-13:30 UTC

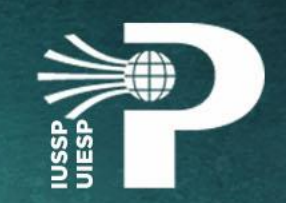

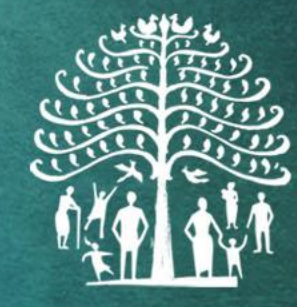

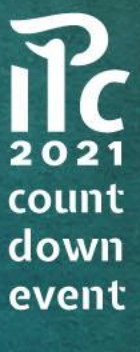

## Does space matter?

- 1- What do we mean by space?
- 2- How can space change population dynamics?
	- Morbidity and mortality
	- Fertility
	- Migration
- 3- What is geoprocessing?
- 4- What is spatial analysis?
- 5- Hands-on training

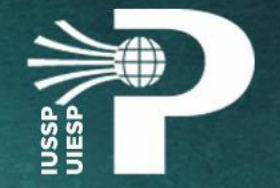

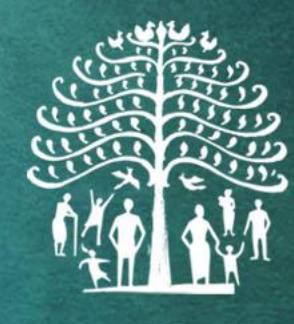

## 1- What do we mean by space?

- Location where we find population groups with certain characteristics
- Place of residence, study area, working place, commuting path, etc.
- Why are these people in that location? Why do they have that characteristics? Bidimentional relationship:

Population can change the space where it is located

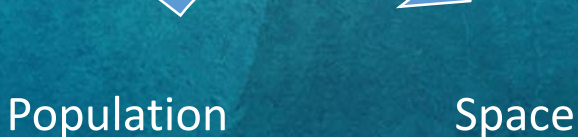

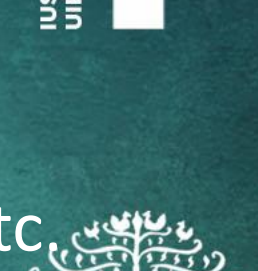

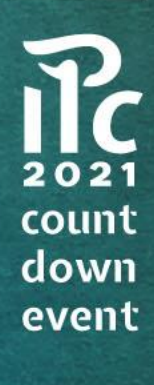

Space also can play a role on population dynamics (morbidity/mortality, fertility and migration)

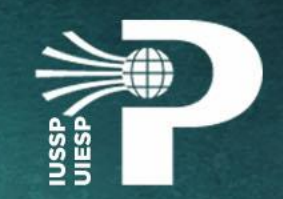

A

### • So... Does space matter?

- Why?
- How?
- When?

Two neightborhoods in Campinas municipality, São Paulo state, Brazil (same scale)

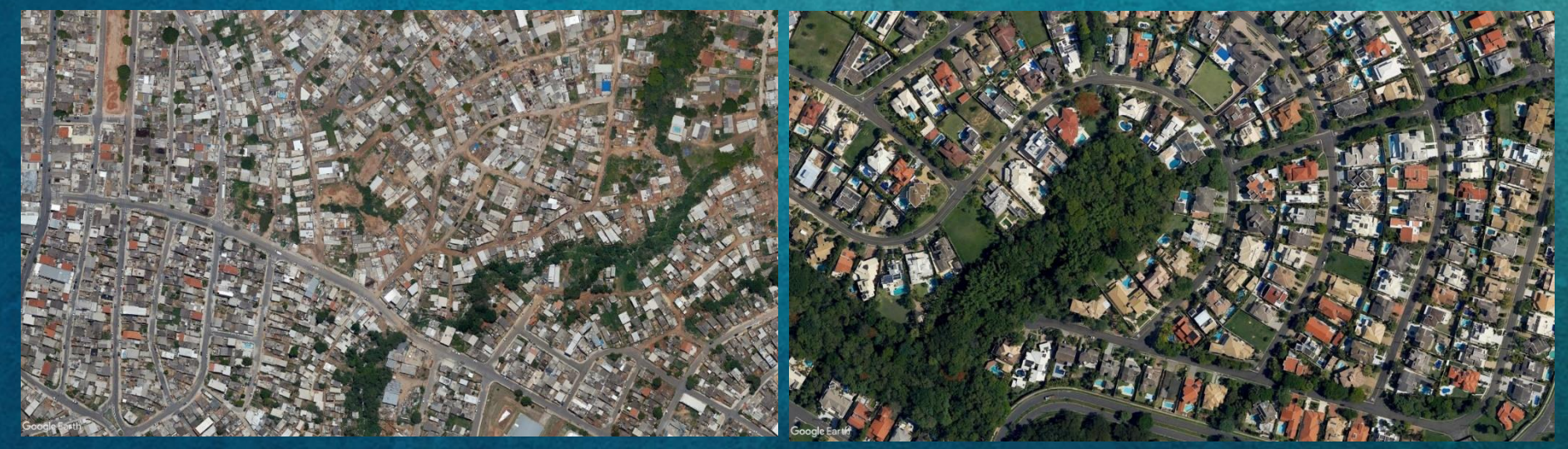

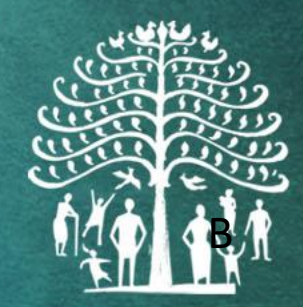

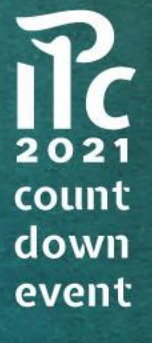

Source: Google Earth Pro, 2021

## 2- How can space change population dynamics?

### • Morbidity and mortality

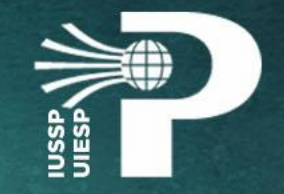

• Depending on where you live or where you spent an amount of time of your day (work, school, etc.) your chances to get sick and/or to die due to specific diseases may differ

#### **& Environmental and demographic determinants of dengue** incidence in Brazil e

Determinantes ambientales y demográficos asociados con la incidencia del denque en Brasil

Igor Cavallini Johansen Roberto Luiz do Carmo Luciana Correia Alves Maria do Carmo Dias Bueno ABOUT THE AUTHORS

Table 1. Ratio of the incidence rate of the zero-inflated negative binomial regression models for dengue. Campinas, São Paulo, Brazil, January to May 2013

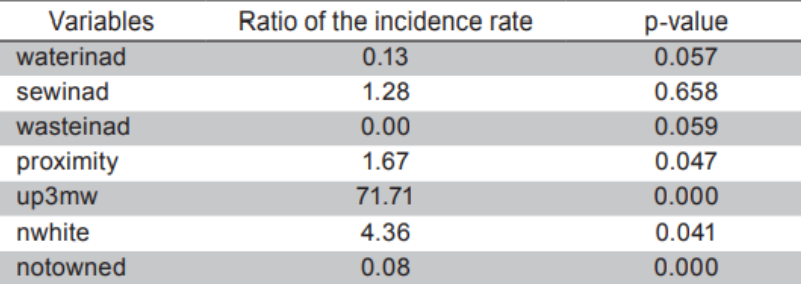

Source: Own elaboration based on software R outputs

Figure 1. Caraguatatuba municipality, in the State of São Paulo, Brazil. Regular grid of the urban area and dengue cases from January to May 2013 and 300m buffer from strategic points

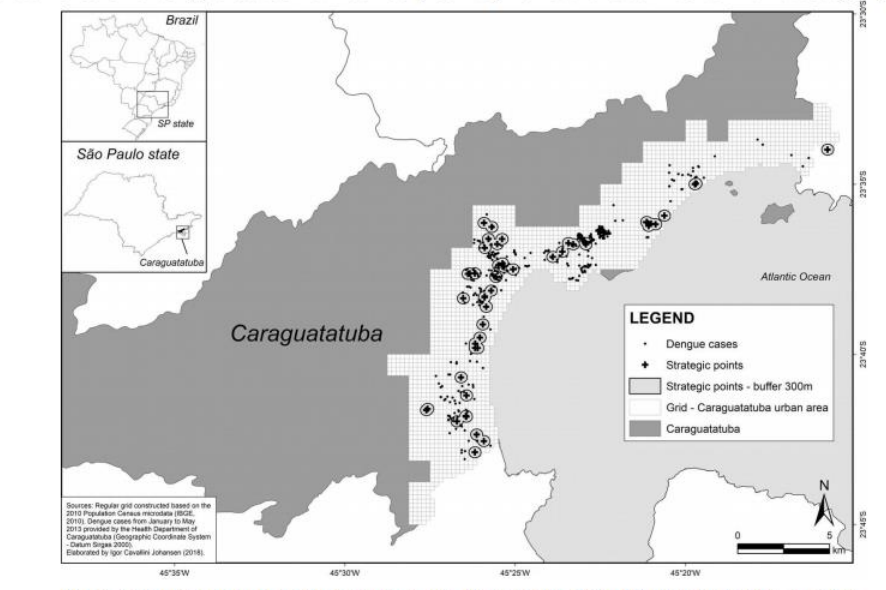

Notes: a The cells correspond only to the urban area. Because dengue is primarily an urban disease, only this area was examined. b The considerable portion of the territorial municipality not classified as urban comprises mainly a vegetation-covered area of the Serra do Mar State Park

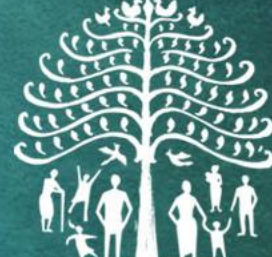

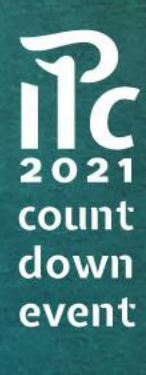

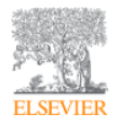

**Environmental Pollution** Volume 260, May 2020, 113869

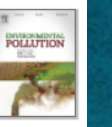

Get rights and content

open access

Association between proximity to industrial chemical installations and cancer mortality in Spain

Ana Ayuso-Álvarez <sup>a, b</sup>, Javier García-Pérez <sup>c, d</sup>, José-Matías Triviño-Juárez <sup>e</sup>, Unai Larrinaga-Torrontegui <sup>f</sup>, Mario González-Sánchez <sup>e</sup>, Rebeca Ramis <sup>e, d</sup>, Elena Boldo <sup>e, d</sup>, Gonzalo López-Abente <sup>e, d</sup>, Iñaki Galán <sup>g, h</sup>, Pablo Fernández-Navarro c, d & ⊠

#### Show more  $\sqrt{}$

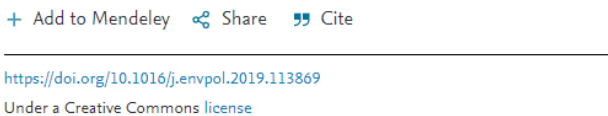

#### https://doi.org/10.1016/j.envpol.2019.113869

Excess risk of cancer mortality was found in the vicinity of chemical facilities.

### Industrial chemical installations and cancer mortality in Spain

#### **Location of Chemical Industries**

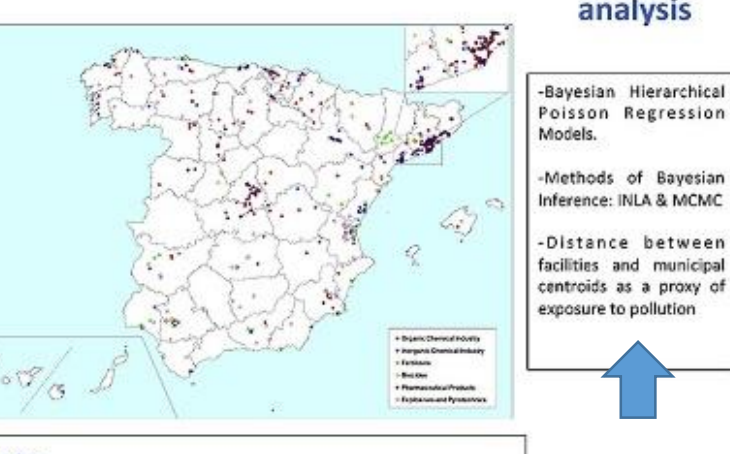

#### **Data**

-Industry: IPCC & E-PRTR, (2007-2010) -Municipal cancer mortality (32 types of cancer) (Spanish Statistical Office (Instituto Nacional de Estadística - INE), 1999-2008)

#### **Statistical** analysis

Relative risks of cancer mortality in towns situated at ≤5 km from different categories of chemical industries

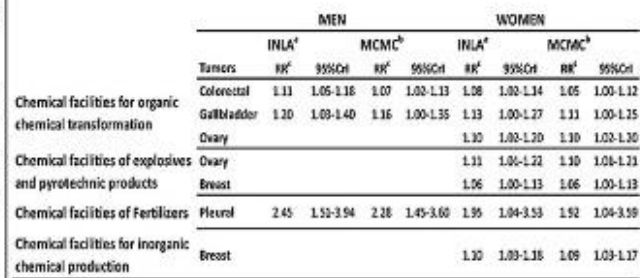

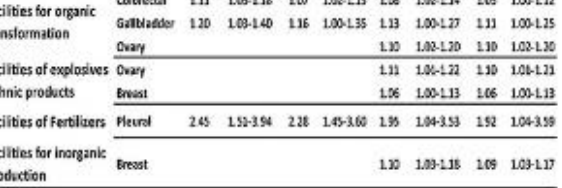

· Integrated Nested Laplace Approximations <sup>8</sup>: Markov Chain Monte Carlo Method

<sup>c</sup>: Relative risks adjusted for municipal population size (rural, urban and semiurban), illiteracy rates, former rates, unemployment rates, average numbers of person per household and average income for each municipality. 95%CrI=95% credible interval.

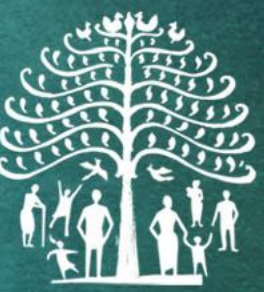

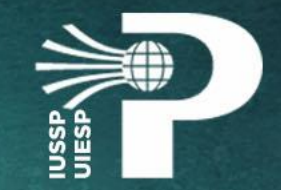

### • Fertility

• Different distribution of population characteristics accross space and over time (and in some cases also due to environment – ex. pollution or resources availability) can play a role on fertility and reproductive health.

### THE LANCET **Global Health**

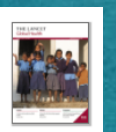

### Articles

Geographical distribution of fertility rates in 70 low-income, lower-middle-income, and uppermiddle-income countries, 2010-16: a subnational analysis of cross-sectional surveys

Carla Pezzulo PhD<sup>a</sup> A B, Kristine Nilsen PhD<sup>a</sup>, Alessandra Carioli MSc<sup>a</sup>, Natalia Tejedor-Garavito PhD<sup>a</sup>, Sophie E Hanspal MSc<sup>a</sup>, Theodor Hilber BSc <sup>d</sup>, William H M James PhD <sup>a, e</sup>, Corrine W Ruktanonchai PhD <sup>a, f</sup>, Victor Alegana PhD & h, Alessandro Sorichetta PhD <sup>a</sup>, Adelle S Wigley MSc<sup>a</sup>, Graeme M Hornby MSc<sup>a, b</sup>, Prof Zoe Matthews PhD <sup>c</sup> Prof Andrew | Tatem PhD<sup>a</sup>

#### Show more  $\vee$

+ Add to Mendeley & Share 55 Cite

https://doi.org/10.1016/S2214-109X(21)00082-6 Under a Creative Commons license

Get rights and content open access

#### Methods

We did a subnational analysis of ASFRs and TFRs from the most recent publicly available and nationally representative cross-sectional Demographic and Health Surveys and Multiple Indicator Cluster Surveys collected between 2010 and 2016 for 70 low-income, lower-middle-income, and upper-middle-income countries, across 932 administrative units. We assessed the degree of global spatial autocorrelation by using Moran's I statistic and did a spatial cluster analysis using the Getis-Ord Gi\* local statistic to examine the geographical clustering of fertility and key selected fertility determinants. Descriptive analysis was used to investigate the distribution of ASFRs and of selected determinants in each cluster.

#### Findings

TFR varied from below replacement (2.1 children per women) in 36 of the 932 subnational regions (mainly located in India, Myanmar, Colombia, and Armenia), to rates of 8 and higher in 14 subnational regions, located in sub-Saharan Africa and Afghanistan. Areas with high-fertility clusters were mostly associated with areas of low prevalence of women with secondary or higher education, low use of <u>contraception</u>, and high unmet needs for family planning, although exceptions<br>https://doi.org/10.1016/S2214-109X(21)00082-6

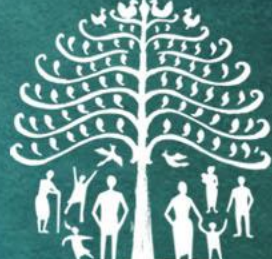

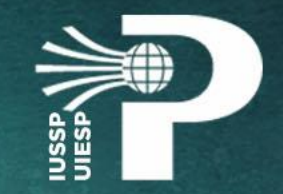

### • Migration

• Space is intrinsic to migration processes. Expelling and receiveing areas have spacific features that are relevant for peoples' choice to move out/in.

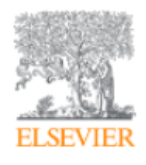

Social Networks Volume 64, January 2021, Pages 181-193

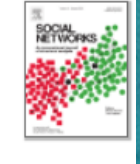

Exploratory social-spatial network analysis of global migration structure

#### Hossein Akbari<sup>⊠</sup>

Show more  $\vee$ 

+ Add to Mendeley & Share 55 Cite

https://doi.org/10.1016/j.socnet.2020.09.007

https://doi.org/10.1016/j.socnet.2020.09.007

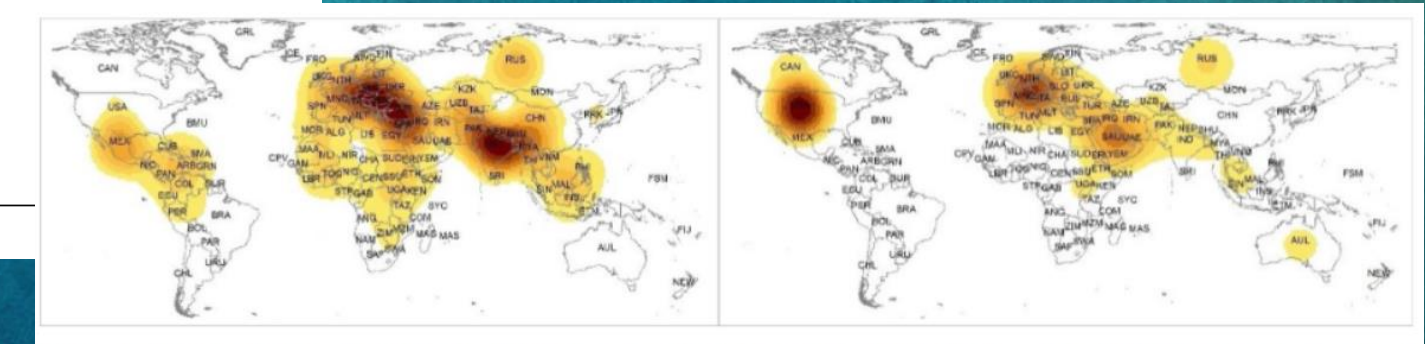

Map 1. Spatial distribution of the most important immigrants and emigrants regions based on the "in" (right map) and "out" (left map) centrality degrees using Kernel Density analysis in ARC/GIS.

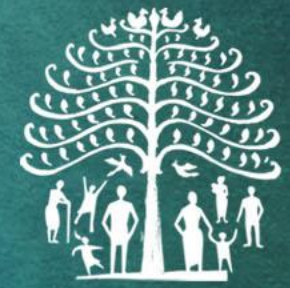

 $2021$ count

down

event

## 3- What is geoprocessing?

• Part of a Gegraphic Information System (GIS)

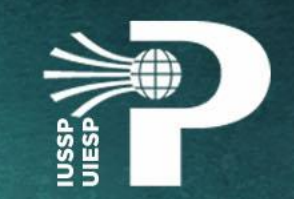

- "A GIS can be defined as a computer system with the capacity to **capture, store, analyze, and display geographically-referenced information**. In other words, it is an informatics for storing and managing data that has been identified according to location." (MUSA et al., 2013)
- Utilized in a variety of fields including natural, social, engineering, and especially health sciences by incorporating physical, biological, cultural, demographic and economic data (and combining them => geoprocessing).

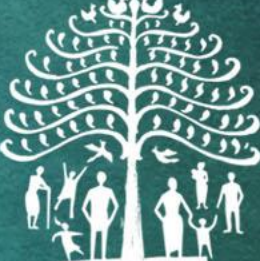

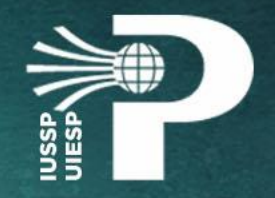

• In any GIS project: **preparing the data** and **performing analysis**  are key. Geoprocessing operations;

• Still part of geoprocessing operations: **documentation!** (recording information about data and methodology);

• You may also use some geoprocessing tools in the last step of your project (specifically, cartography tools).

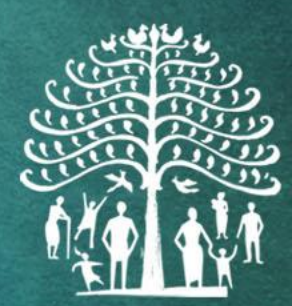

## • Spatial data

- Raster images
	- pixels
	- satellite images
	- aerial photos
- Vector data
	- Features: points, lines and polygons
	- Attributes: size, type, length, etc. (Castro, 2017)

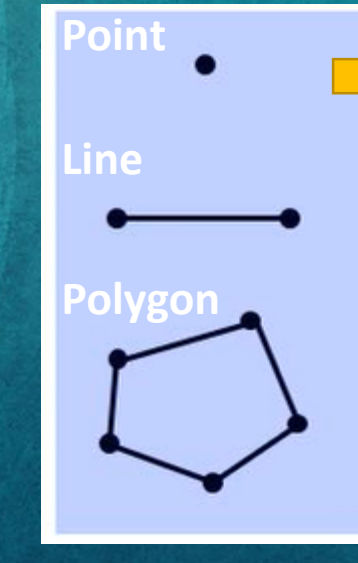

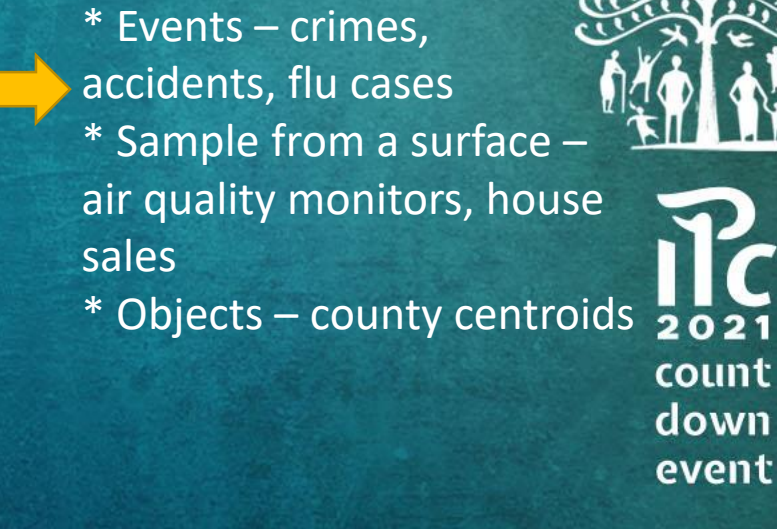

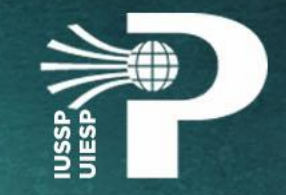

## • Spatial data

- Raster images
	- pixels
	- satellite images
	- aerial photos
- Vector data
	- Features: points, lines and polygons
	- attributes: size, type, length, etc. (Castro, 2017)

**Line Polygon**

**Point**

\* Collection of several sequenced locations \* e.g. Roads, rivers, fault line, drains, railroad, walls along borders, oil pipelines

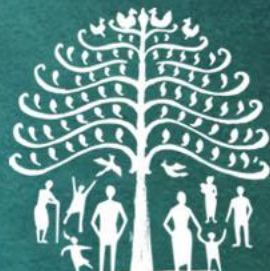

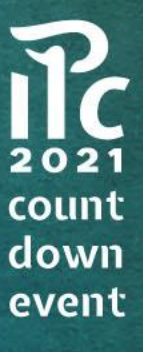

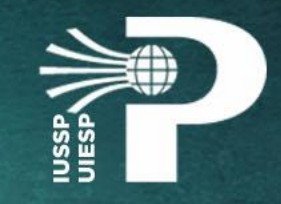

## • Spatial data

- Raster images
	- pixels
	- satellite images
	- aerial photos
- Vector data
	- Features: points, lines and polygons
	- attributes: size, type, length, etc. (Castro, 2017)

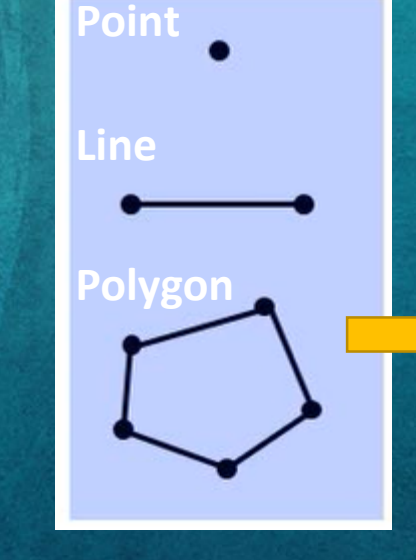

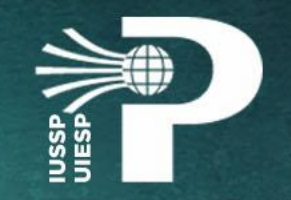

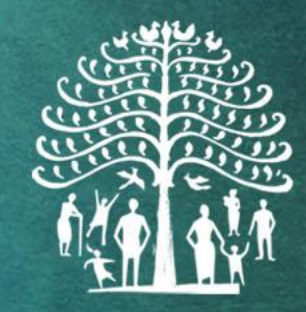

\* Areal aggregations  $2021$ \* e.g. country, state, county, count census blocks/tracks, school down district, patch of vegetation, event lakes, agricultural fields, refugee camp, flooding 13 zones

### • How does a GIS work? Layers' overlay:

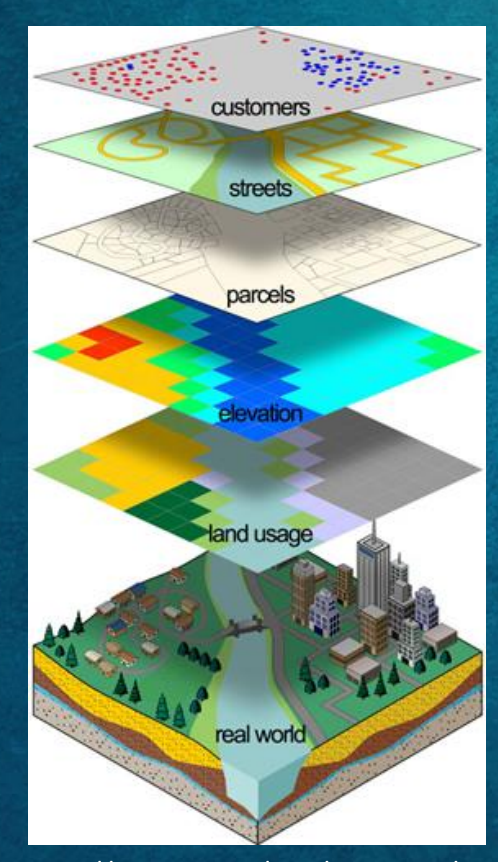

Then you can combine data to answer your research questions.

### **Overlay analysis**

Ex. If you have 2 layers with the same spatial unit (polygons): Layer  $1$  – Population density per  $km<sup>2</sup>$ Layer 2 – Tuberculosis incidence

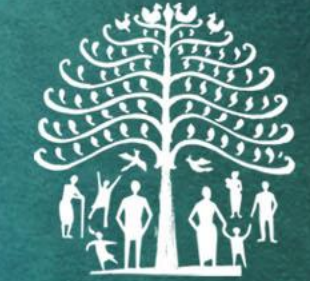

Logical (boolean) operations: relate spatial data in different layers \* What areas consist of both **high population density** and **high tuberculosis** incidence? This would select only polygons which meet both conditions.

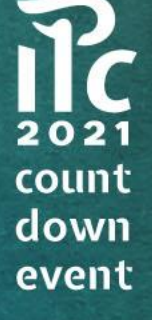

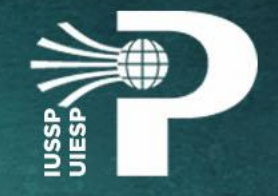

- GIS makes possible, but it is necessary to be carreful combining data:
	- From different sources
	- From different years
	- In different scales
	- With different quality
	- Collected for different purposes than yours!

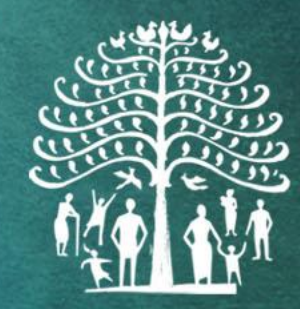

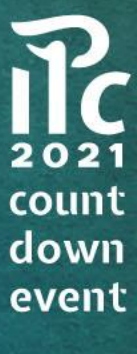

### • Cartography

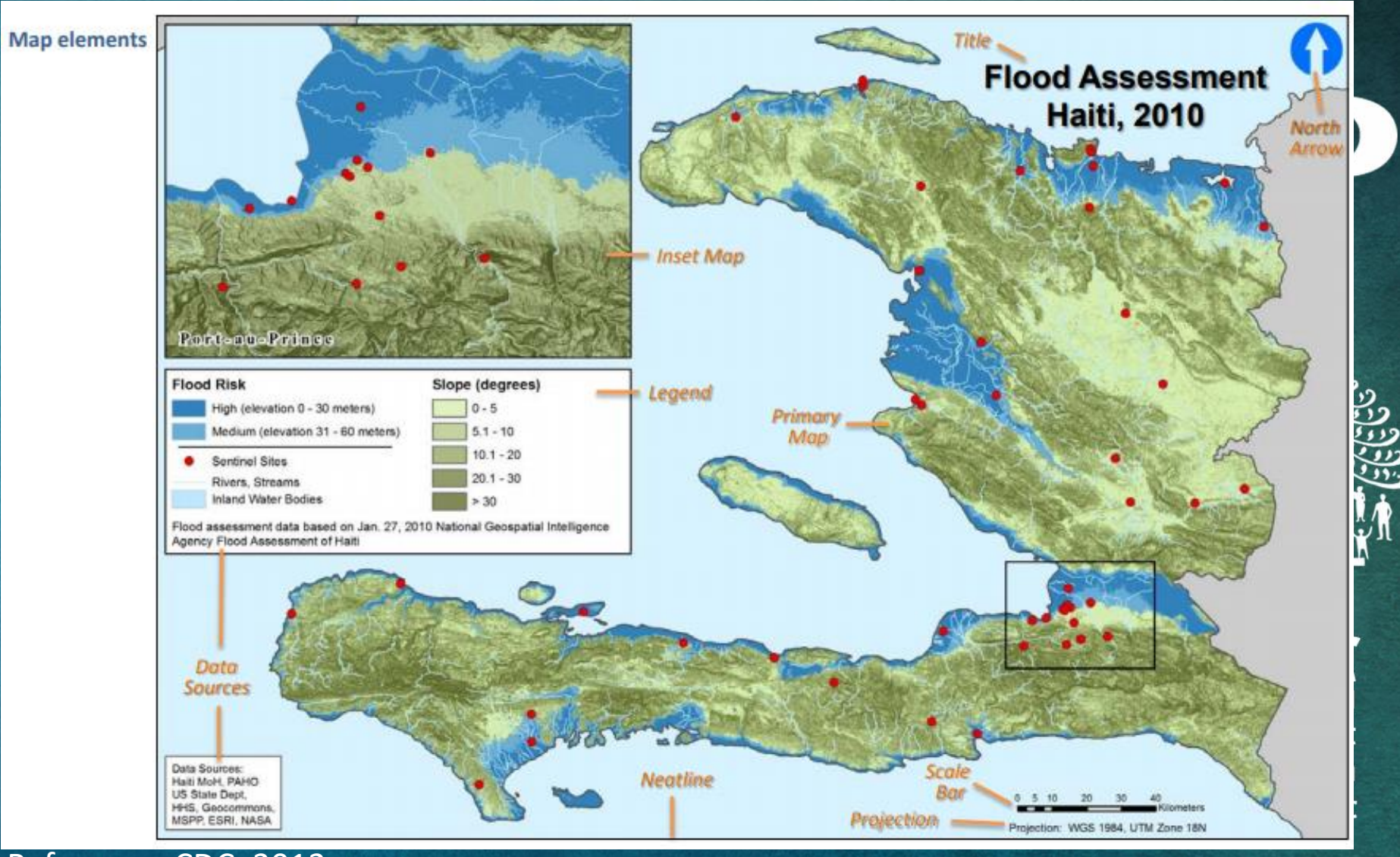

Reference: CDC, 2012 (https://www.cdc.gov/dhdsp/maps/gisx/resources/cartographic\_guidelines.pdf)

## 4- What is spatial analysis?

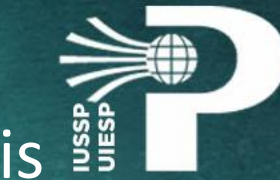

• Tobler (1970) referred to "the first law of geography: everything is  $\frac{200}{3}$ related to everything else, but near things are more related than distant things."

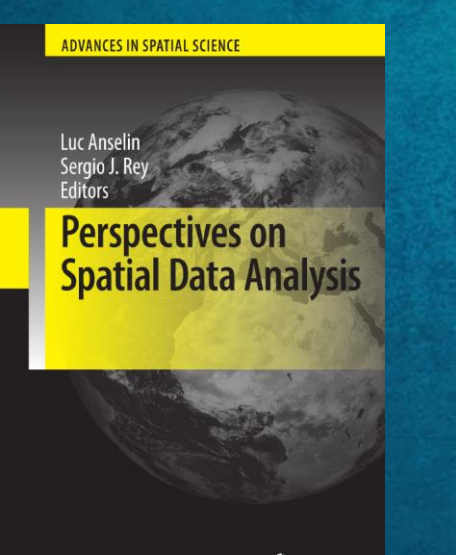

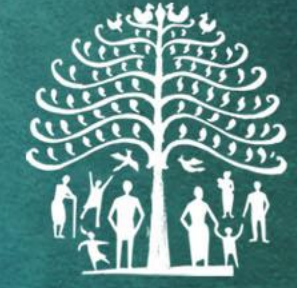

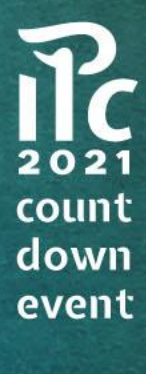

 $\mathcal{Q}$  Springer

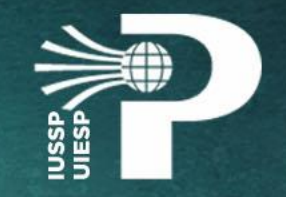

### • Be carefull:

Spatial association does not necessarily imply causality. Two things that are associated may be involved in a causal relationship, or there may be other hidden variables that cause the association. Although correlation is not causality, it provides evidence of causality that can (and should) be assessed in light of theory and/or other evidence. (MILLER, 2003)

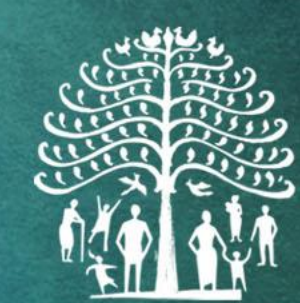

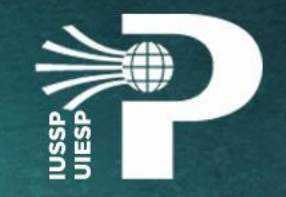

### • Spatial autocorrelation:

• Propensity for attribute values in neighboring areas to be similar.

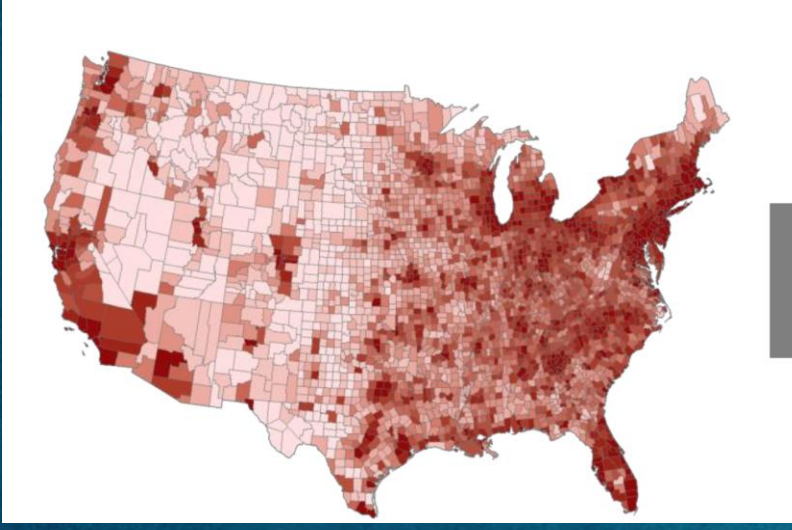

If features were randomly distributed ...

> ... population density map<br>of the US would look like this

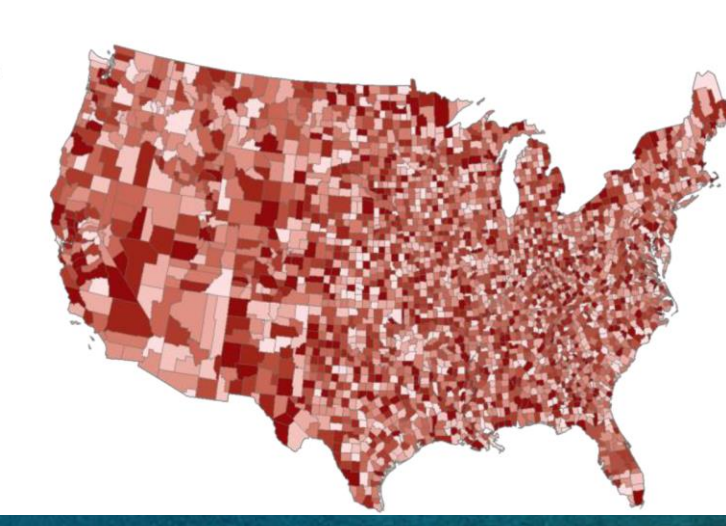

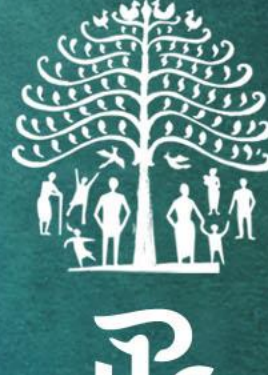

 $\prod_{2021}$ count down event

Gimond (2021)

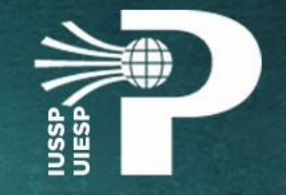

- Discern clustered regions from non-clustered regions may not always be so obvious.
- Quantitative and objective approach to quantifying the degree to which similar features cluster and where such clustering occurs.
- One popular test of spatial autocorrelation is the Moran's I test.

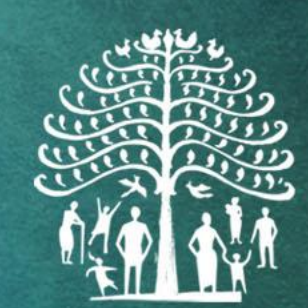

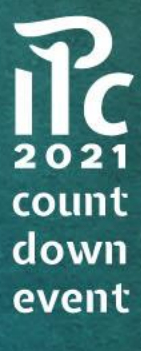

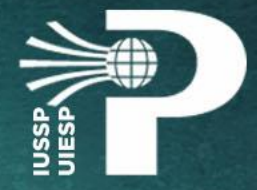

21

 $2021$ 

count

down

event

• Global Moran's I: measures spatial autocorrelation based on both  $\frac{38}{29}$ feature locations and feature values simultaneously

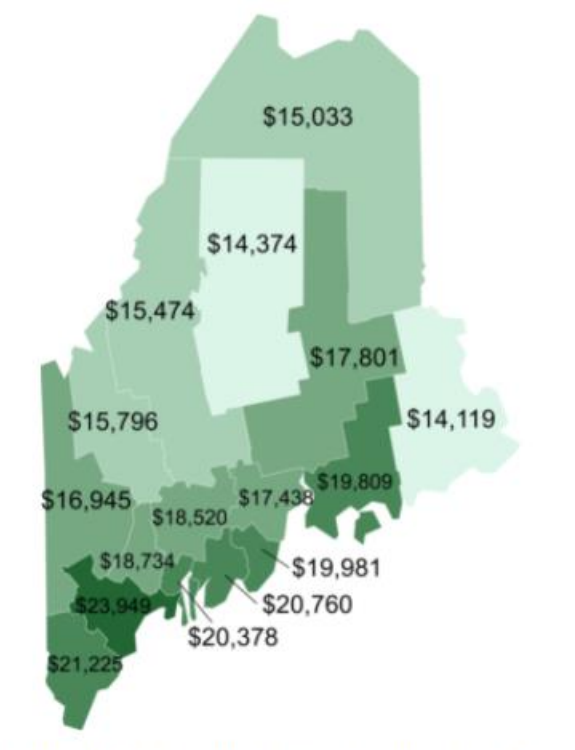

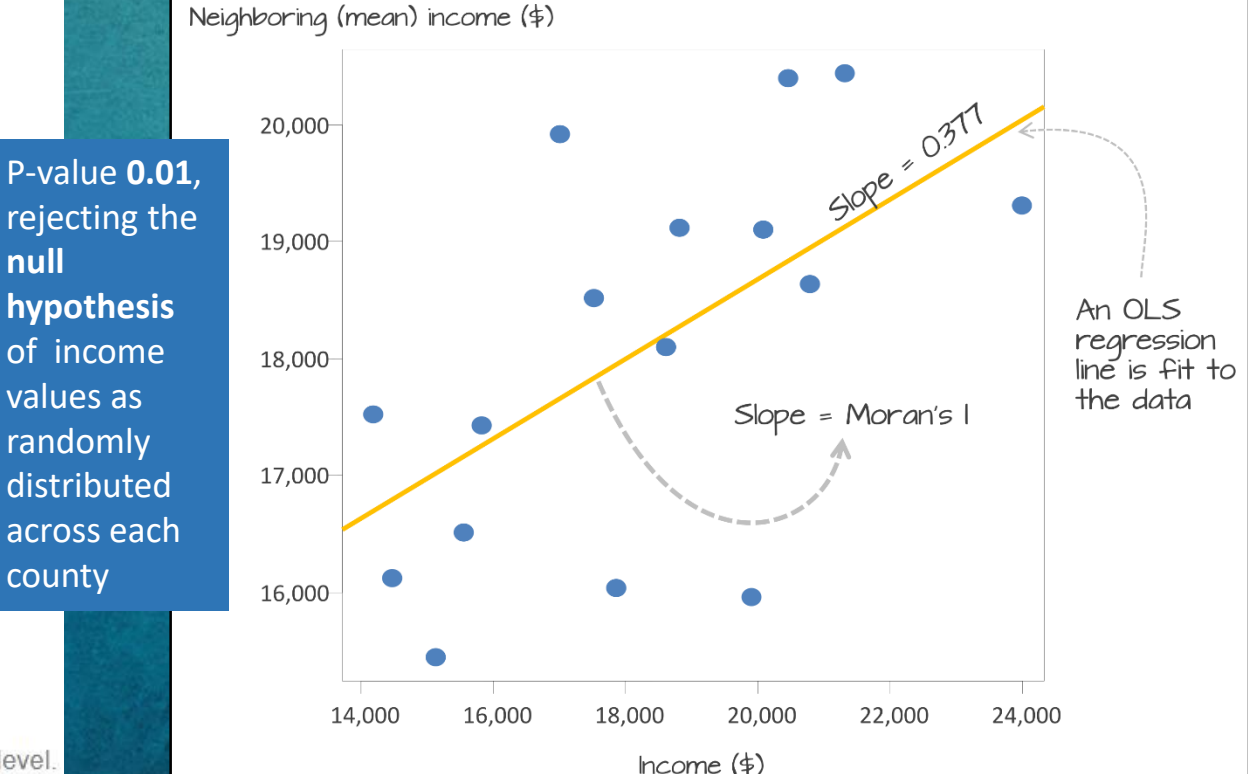

Figure 13.1: 2010 median per capita income aggregated at the county level.

Gimond (2021)

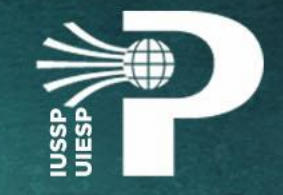

## • Local Moran's I: *localized* measure of autocorrelation–i.e. a map of "hot spots" and "cold spots".

We use Monte Carlo techniques to assess whether or not the High-High values and Low-Low values are significant at a confidence level of 0.05 (i.e. for P-value= 0.05).

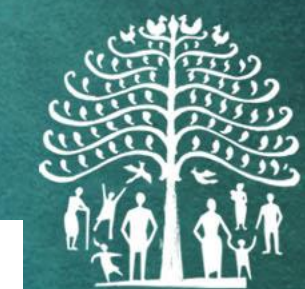

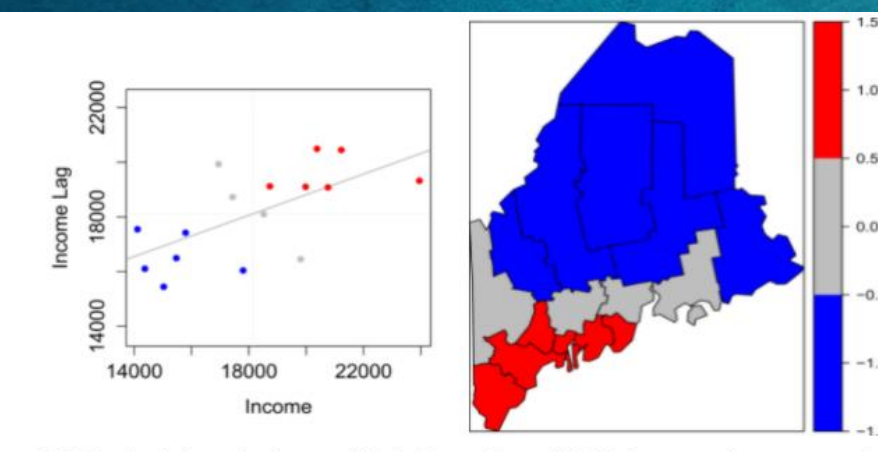

Figure 13.6: Red points and polygons highlight counties with high income values surrounded by high income counties. Blue points and polygons highlight counties with low income values surrounded by low income counties.

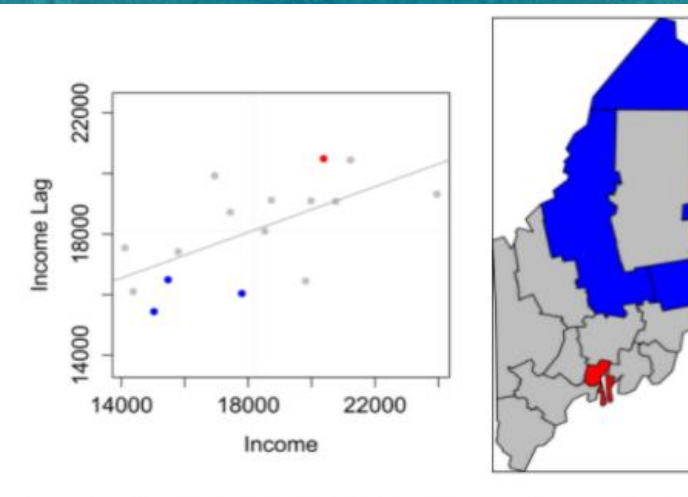

Figure 13.7: Significantly High-High and Low-Low clusters with P-values less than or equal to 0.5.

 $2021$ count down event

22

Gimond (2021)

 $1.0$ 

 $0.5$ 

 $-1.0$ 

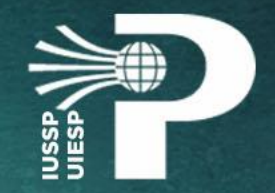

• Are there other measures of spatial autocorrelation? See Getis-Ord indexes (Getis-Ord, 1992; Ord-Getis, 1995).

• Are there other spatial analysis techniques? See Variogram and Krigging, Geograpically Weighted Regression, Space-time analysis (Fischer, Getis, 2010)

• Kernel density estimation Data smoothing – tranforms points into a raster (surface)

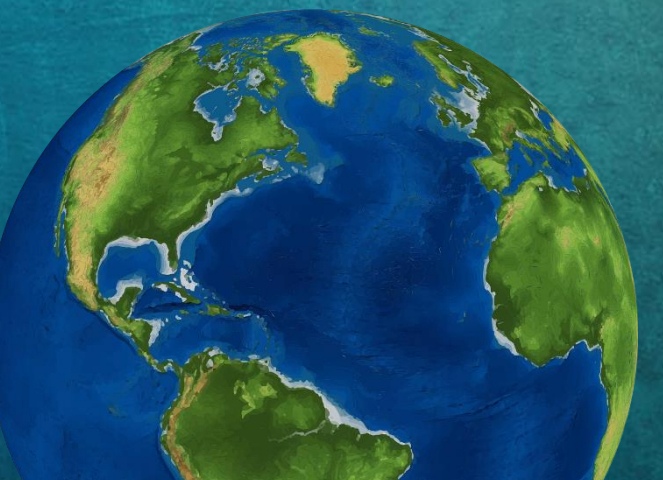

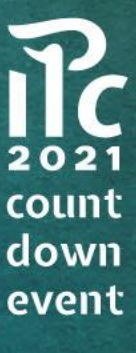

## • Softwares for geoprocessing and spatial analysis?

- 0 **ArcGIS**
- ArcGIS: https://www.arcgis.com/index.html
- **RGIS** QGIS: https://qgis.org/en/site/

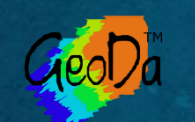

• Geoda: https://geodacenter.github.io/

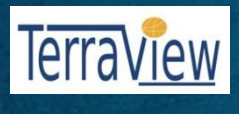

• TerraView: http://www.dpi.inpe.br/terralib5/wiki/doku.php

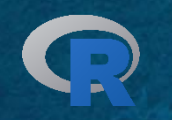

• R: https://www.r-project.org/

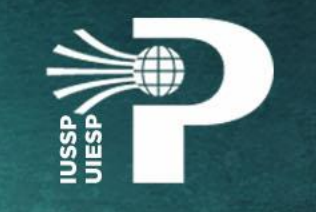

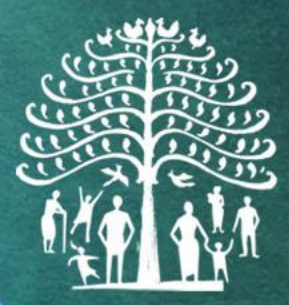

Free

## 5- Hands-on training

- Be sure you have downloaded the latest version of QGIS to your computer
	- Webiste: https://qgis.org/en/site/forusers/download.html
	- Select the option highlighted in the image below
	- Click to open the installer [5 min.]
	- Click "Run", then "Next"
	- Select "I accept the terms
	- in the Licence Agreement"
	- Click "Next", then "Next" again
	- Click "Install", then "Yes" [5 min.]
	- Click "Finish"
	- Open the folder in your Desktop
	- Double click "QGIS 3.16.9"

#### **Download for Windows**

QGIS in OSGeo4W (recommended for requiar users):

In the installer choose Express Install and select QGIS to install the latest release or QGIS LTR to install the long term release The express installations have several optional packages including non-free software. To avoid those you have to use the Advanced Install and choose ggis and/or ggis-ltr in the desktop section

**EXISTING USERS:** OSGeo4W v2 (previously known as testing) is now the regular repository. The latest QGIS release is only ere, as it already requires dependencies not available in the old repository. The long term release is additionally also available in isitory using the same dependencies as before (see below). This also includes a suppor

**CAUTION:** Upgrades of old setups using the new repository are not supported. You need to do a fresh install or use a different directory. **CAUTION:** Windows 7 no longer works as we are now using Python 3.9, which dropped support for it

Standalone installers (MSI) from OSGeo4W packages (recommended for new users)

Latest release (richest on features)

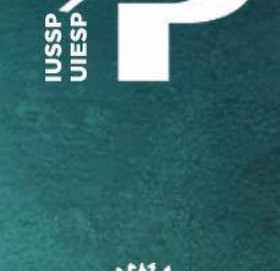

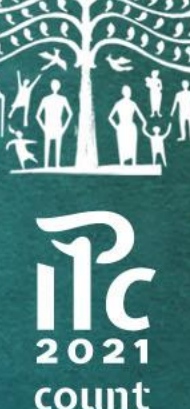

down

event

25

### • Click "Project" -> "New project"

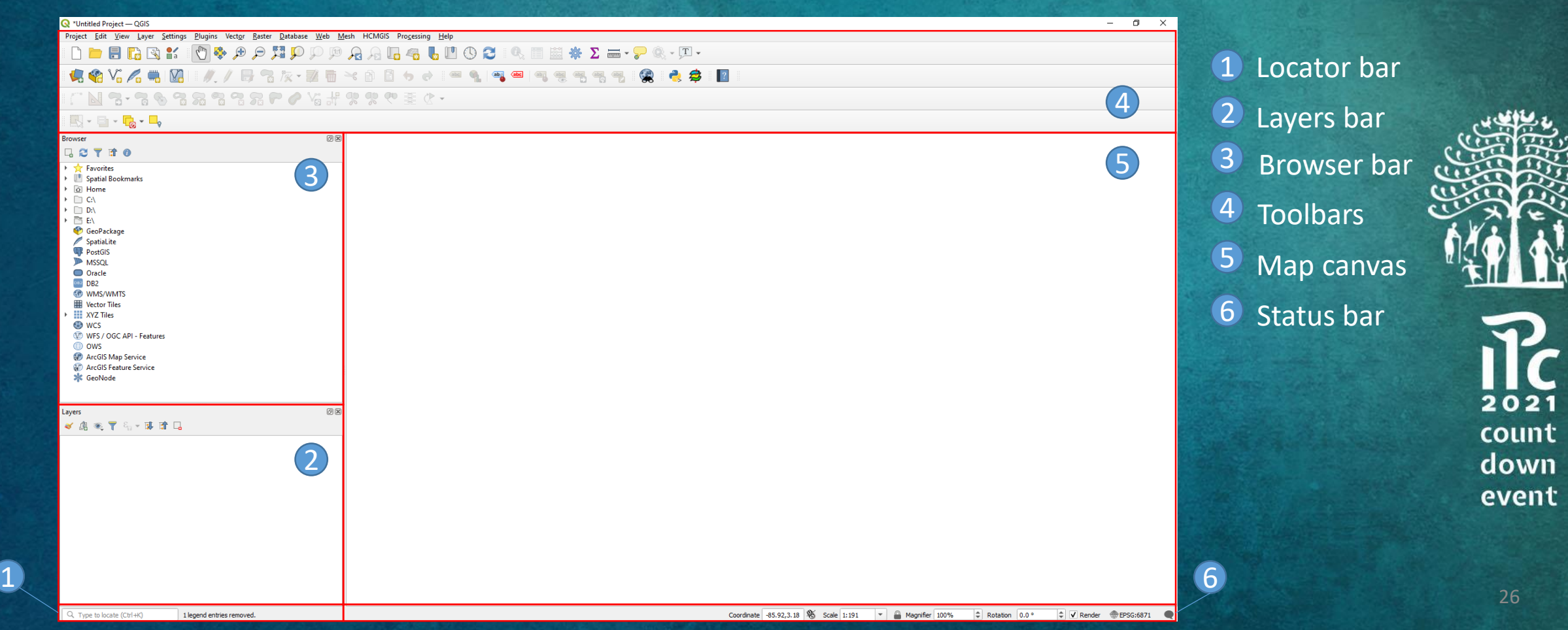

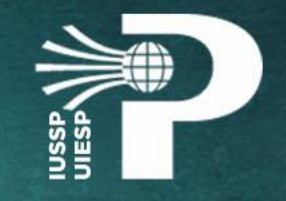

• Save the folder with workshop files into your computer and unzip it. Link to download:

https://drive.google.com/file/d/1MybwL0Gy\_chXi5QgHdgBOq pHVZQP15gd/view?usp=sharing

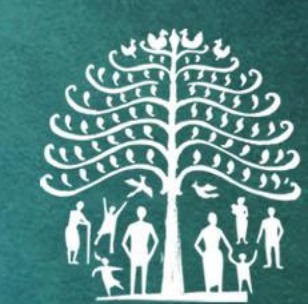

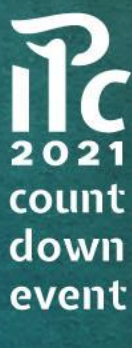

## Acknowledments

- To Tom Legrand, Nico van Nimwegen, Paul Monet, Mary Ellen Zuppan from the International Union for the Scientific Study of Population (IUSSP)
- To my colleagues of the the Early Career Taskforce at IUSSP
- To the São Paulo Research Foundation (FAPESP)
- To the audience, during and after the workshop

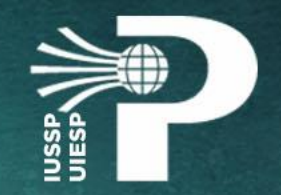

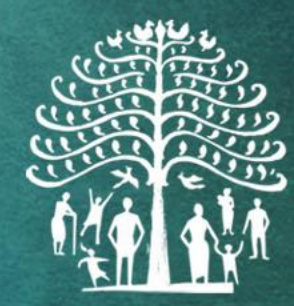

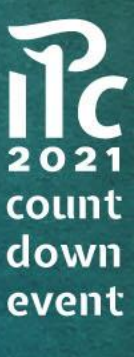

## References

Anselin, L., & Rey, S. J. (2010). Perspectives on spatial data analysis. In Perspectives on Spatial Data Analysis(pp. 1-20). Springer, Berlin, Heidelberg.

Castro, M. C. (2017). Introduction to Spatial Methods for Public Health (Spring course). Harvard School of Public Health. Boston, USA.

Centers for Disease Control and Prevention. (2012). Cartographic guidelines for public health. Centers for Disease Control and Prevention.

Fischer, M. M., & Getis, A. (Eds.). (2010). Handbook of applied spatial analysis: software tools, methods and applications. Berlin: springer. Available in: https://link.springer.com/book/10.1007/978-3-642-03647-7. Accessed in 1 Aug. 2021.

Getis, A. and J.K. Ord. 1992. "The Analysis of Spatial Association by Use of Distance Statistics" in Geographical Analysis 24(3).

Gimond, M. (2021). Intro to GIS and Spatial Analysis. Available in: https://mgimond.github.io/Spatial/index.html. Accessed in 01 Aug. 2021.

Miller, H. J. (2004). Tobler's first law and spatial analysis. Annals of the Association of American Geographers, 94(2), 284-289.

Musa, G. J., Chiang, P. H., Sylk, T., Bavley, R., Keating, W., Lakew, B., ... & Hoven, C. W. (2013). Use of GIS mapping as a public health tool–from cholera to cancer. *Health services insights*, *6*, HSI-S10471.

Ord, J.K. and A. Getis. 1995. "Local Spatial Autocorrelation Statistics: Distributional Issues and an Application" in Geographical Analysis 27(4).

Tobler WR (1970) A computer movie simulating urban growth in the Detroit region. Econ Geogr 46:234–240.

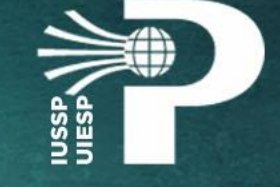

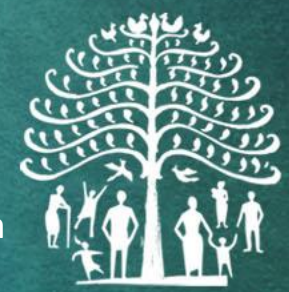

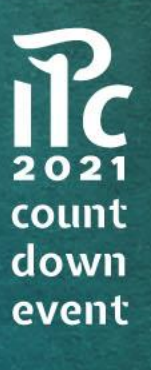

## Additional learning references

QGIS Training Manual: https://docs.qgis.org/3.16/en/docs/training\_manual/

A Gentle Introduction to GIS: https://docs.qgis.org/3.16/en/docs/gentle\_gis\_introduction/

Cartographic concepts and definitions (UCLA): https://guides.library.ucla.edu/c.php?g=180224&p=5416287

Design principles for cartography (ESRI): https://www.esri.com/arcgis-blog/products/product/mapping/design-principles-forcartography/

Cartography guide: https://www.axismaps.com/guide

Coursera: https://www.coursera.org/specializations/gis-mapping-spatial-analysis

Spatial Data, Spatial Analysis, Spatial Data Science (lecture by Luc Anselin at the University of Chicago): https://www.youtube.com/watch?v=MmCYeJ27DsA&ab\_channel=GeoDaSoftware

Geospatial Analysis 6th Edition, 2020 update: https://www.spatialanalysisonline.com/HTML/index.html

**Journal to follow:**

Spatial Demography

https://www.springer.com/journal/40980

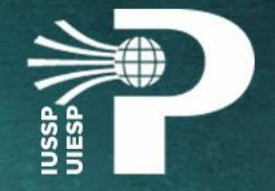

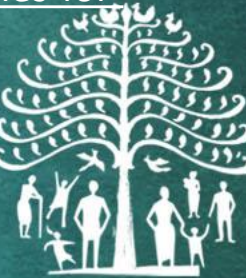

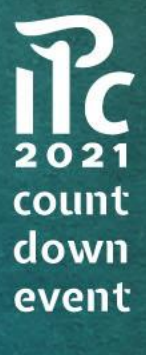

## Free spatial data sources

- Shapefiles by country: https://gadm.org/maps.html
- Different layers with a variety of scales: https://www.openstreetmap.org/
- See countries's statistical office for shapefiles of each country
- Gridded Population of the World: https://sedac.ciesin.columbia.edu/data/collection/gpw-v4
- Satellite imagery: https://earthexplorer.usgs.gov/

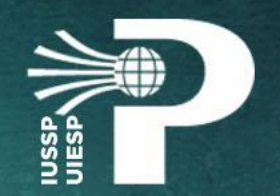

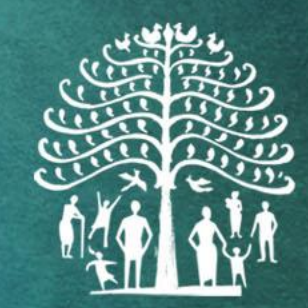

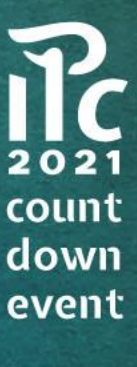

# Thank you!

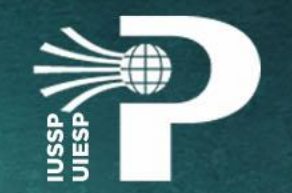

## Igor Cavallini Johansen (UNICAMP) igorcav@unicamp.br

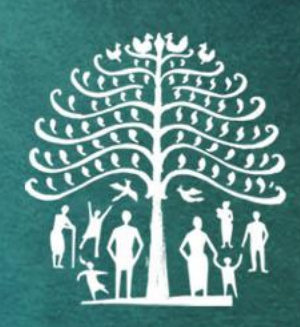

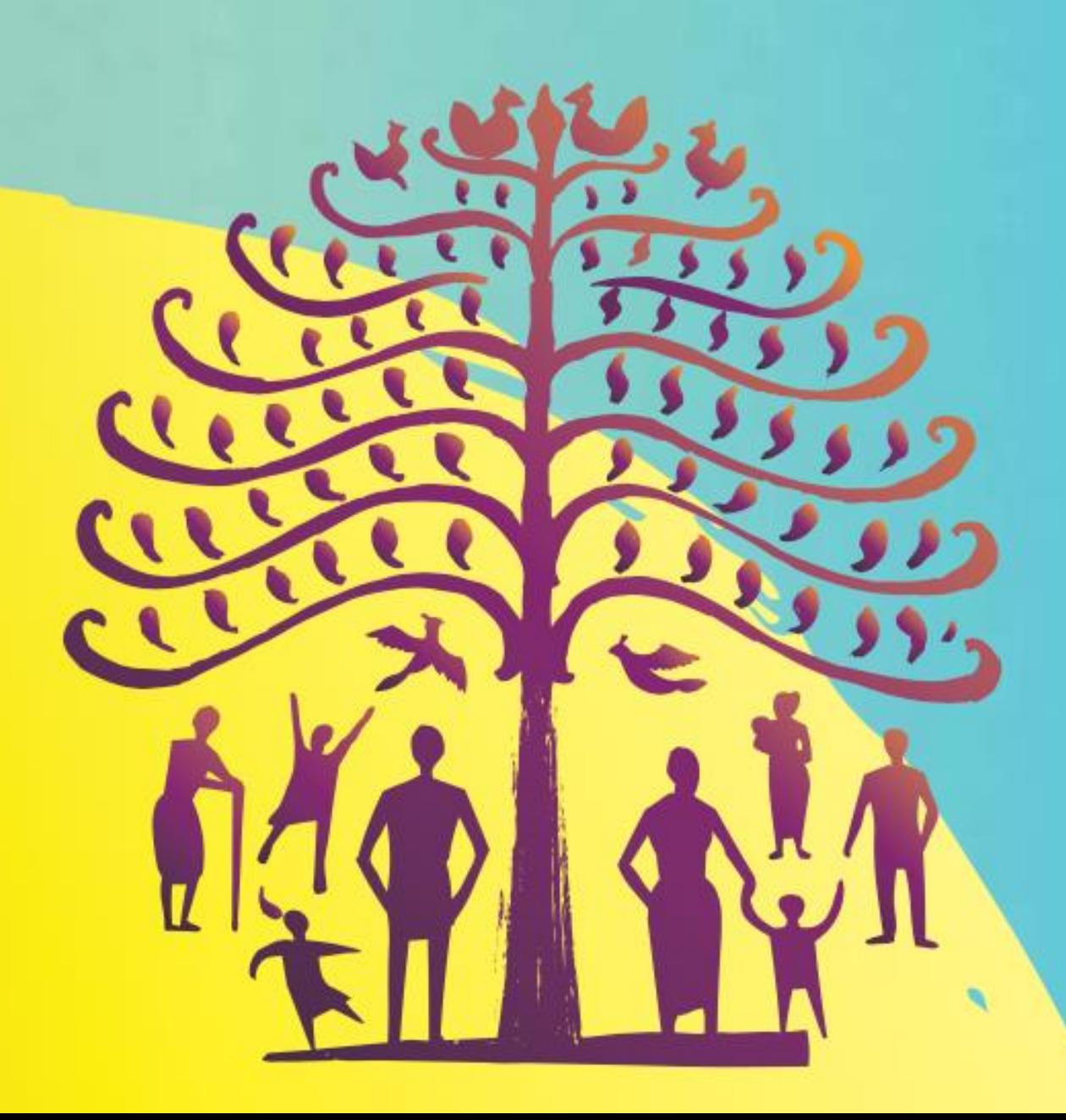

## IUSSP International Population Conference 5-10 December 2021

A virtual conference with 25 general themes and a special focus on COVID-19

Registration opens on 15 September